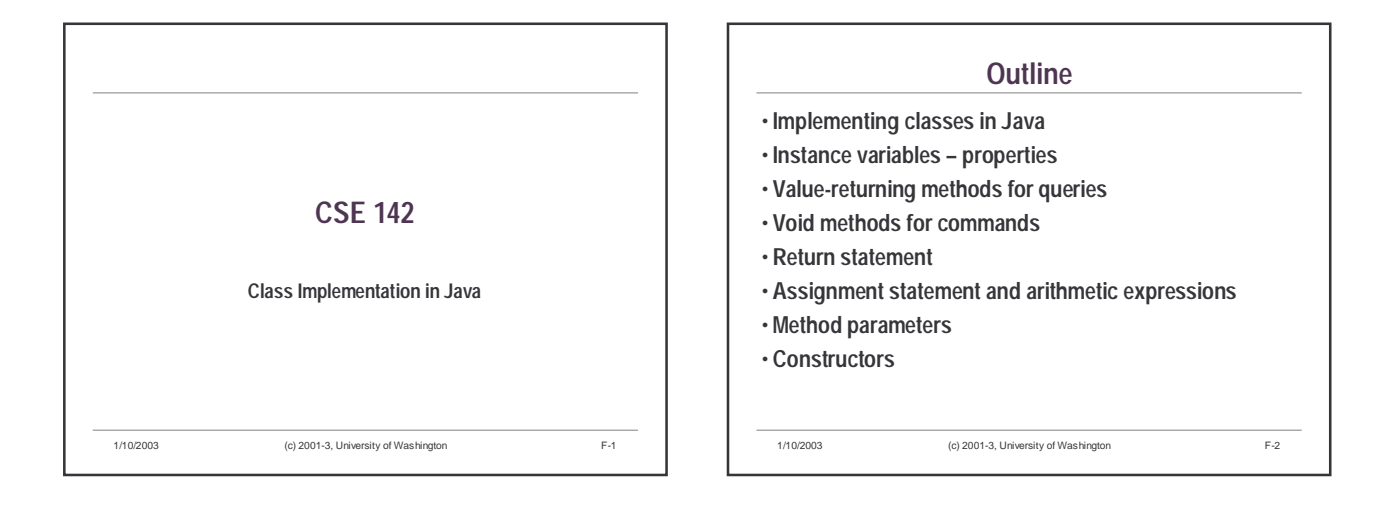

## **Specification vs Implementation - Review**

- **Specification external view of an object/class** • **View of the class as seen by** *client* **code (i.e., other code that creates or uses instances – objects – of this class)**
- **Class name and method names, parameters, and descriptions**
- **Implementation internal details private to the class**
- **Instance variables properties**
- **Statements that describe algorithms carried out by methods**

1/10/2003 (c) 2001-3, University of Washington F-3

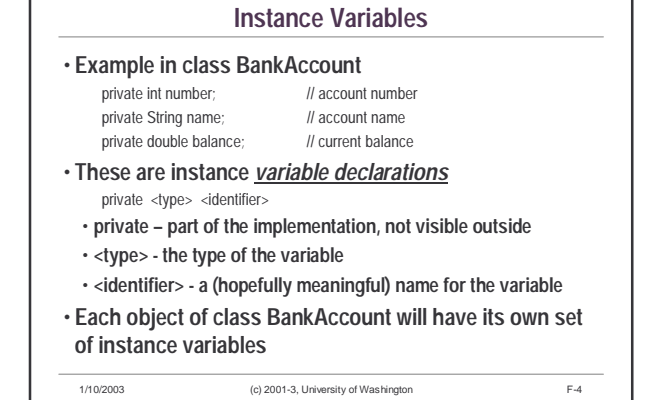

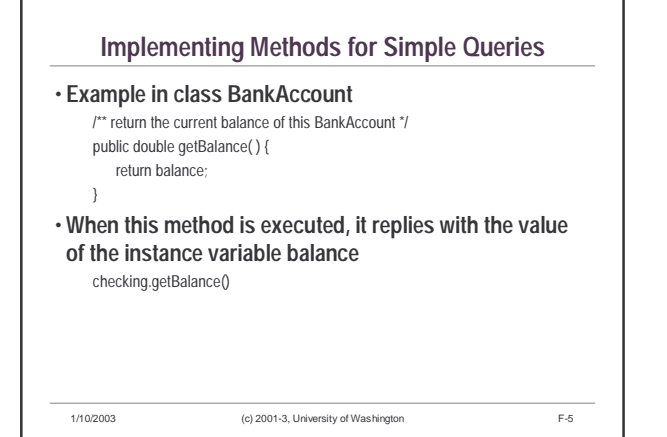

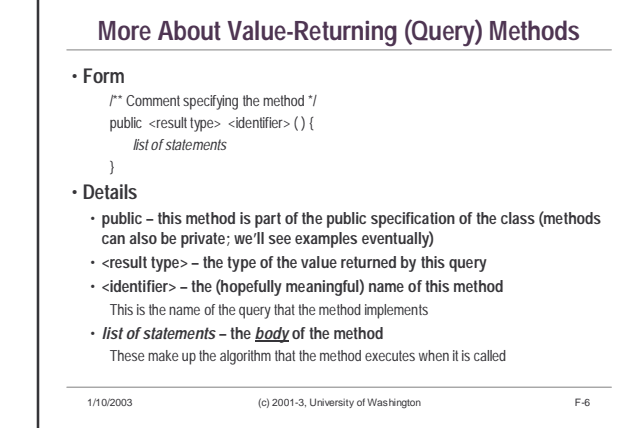

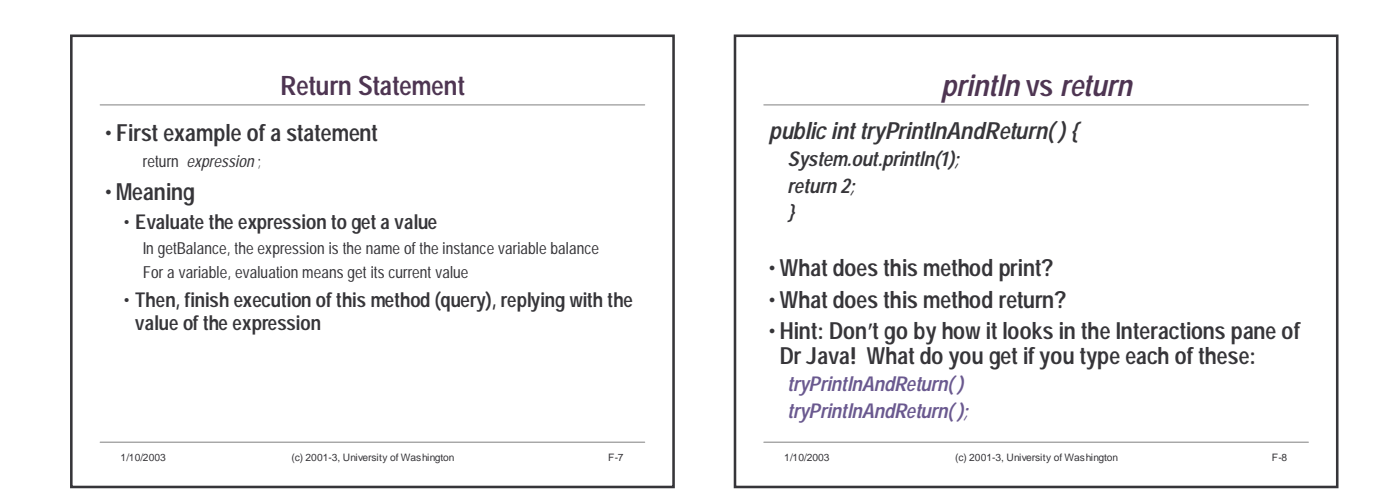

## *println***,** *return* **Puzzlers: Which are Errors?**

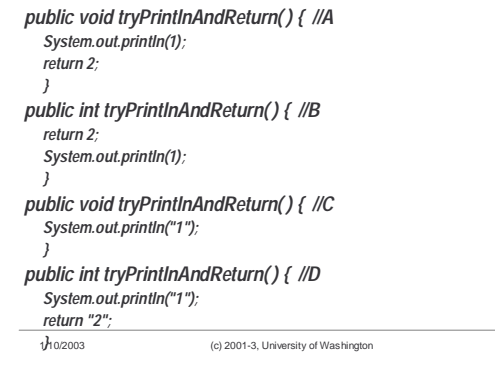

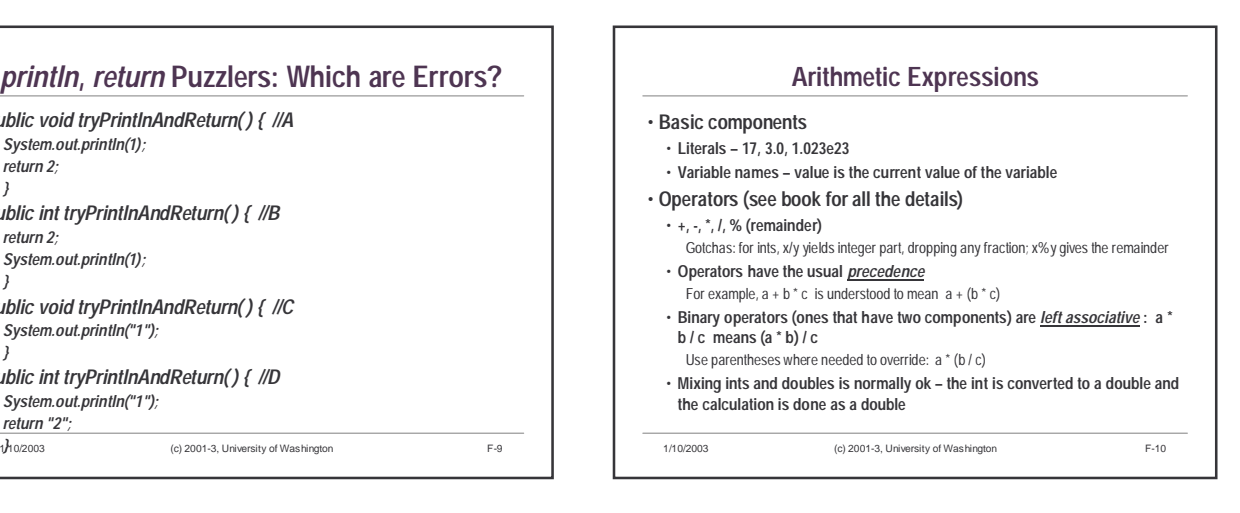

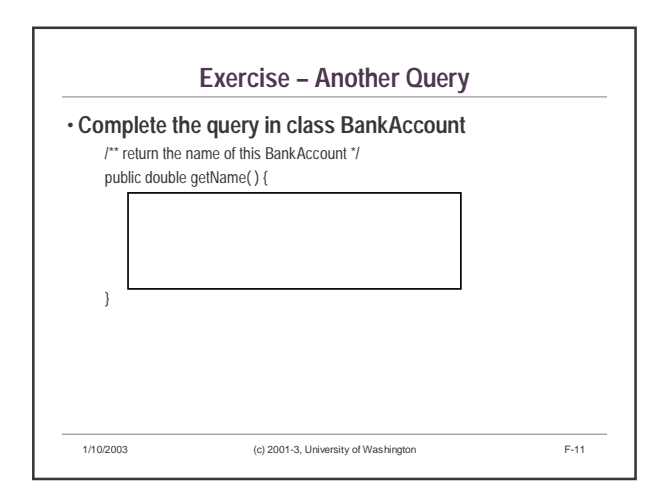

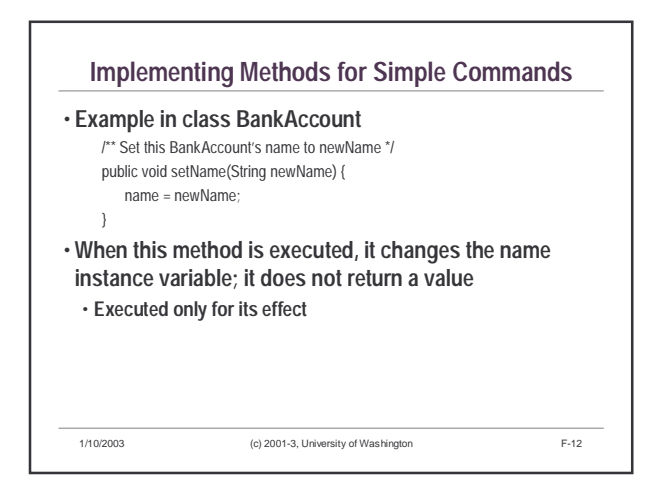

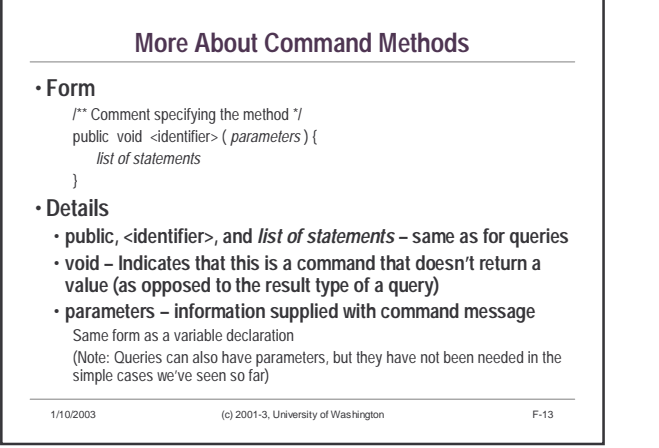

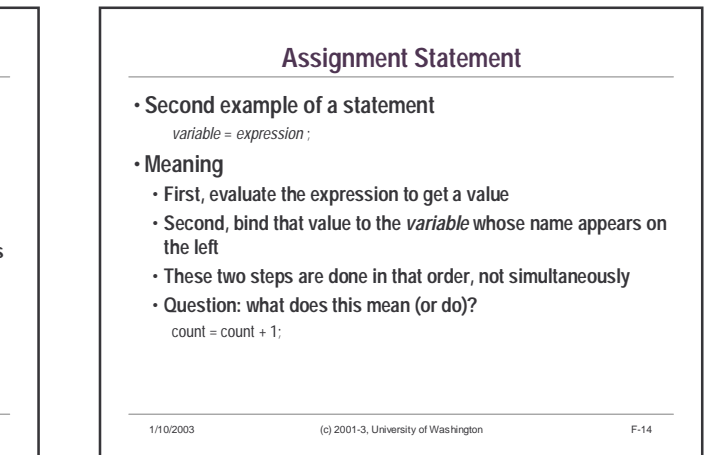

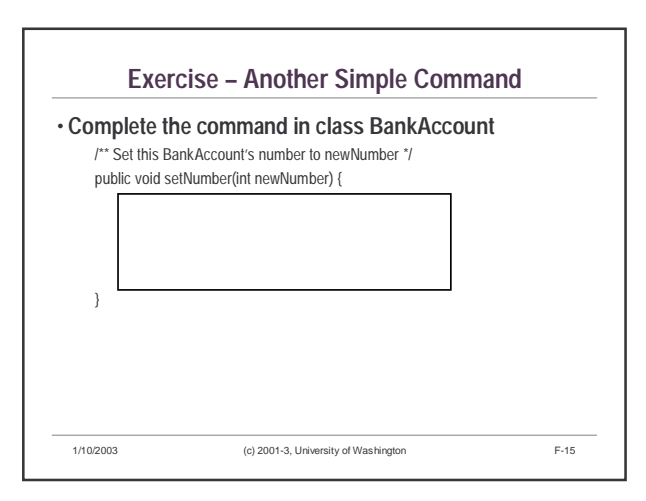

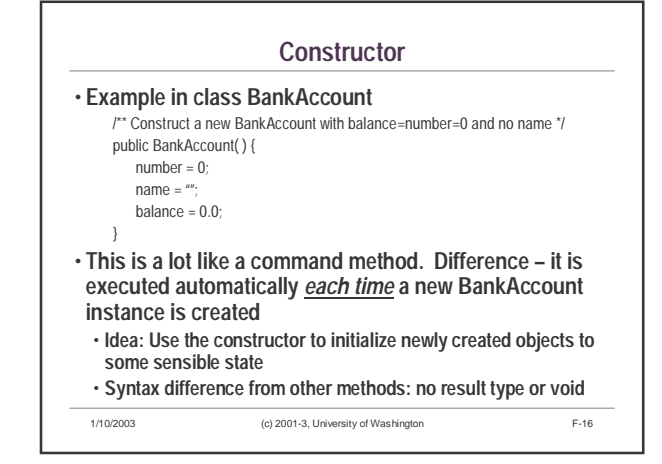

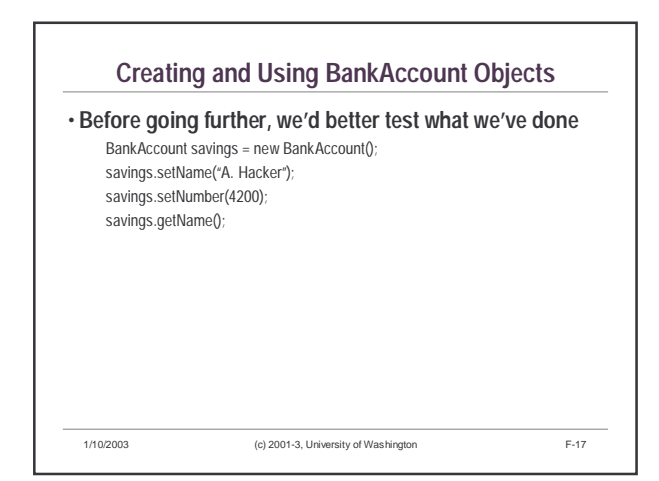

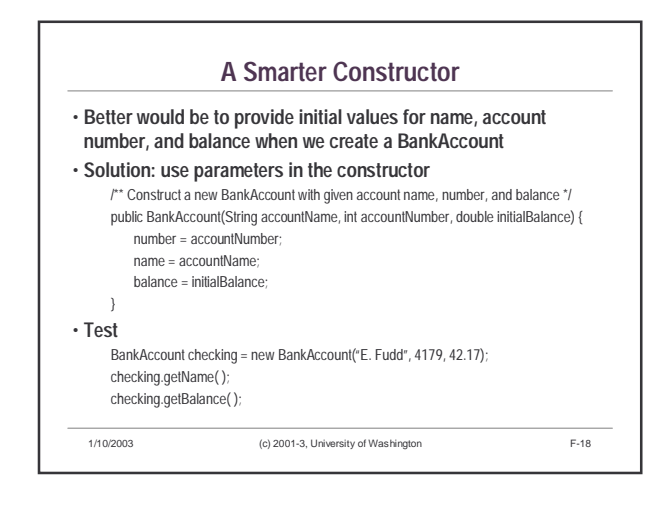

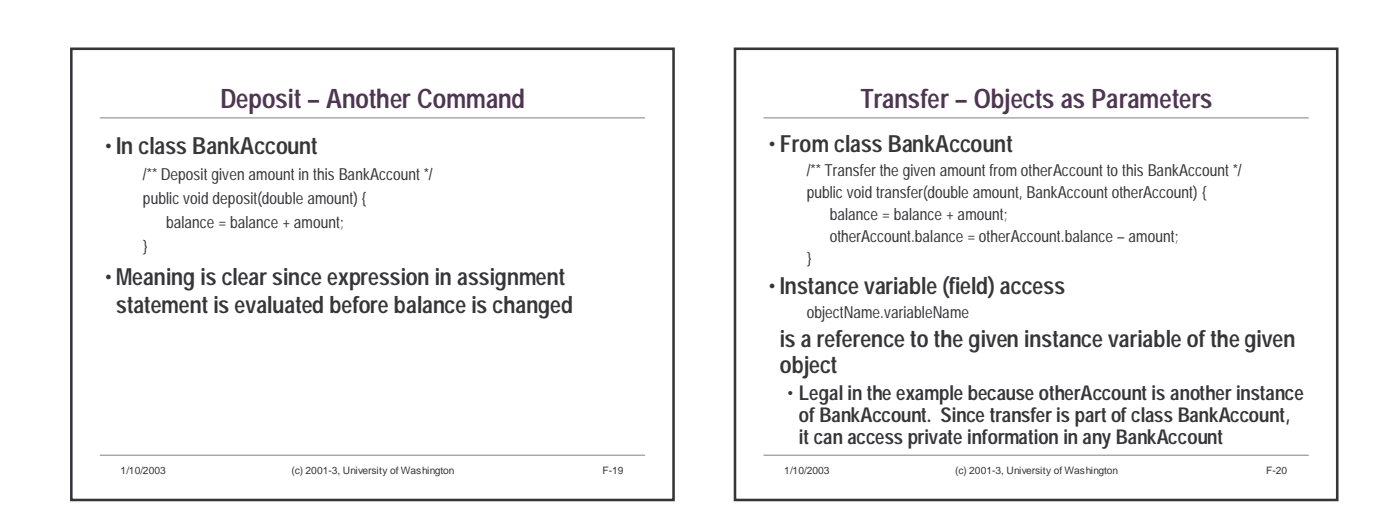

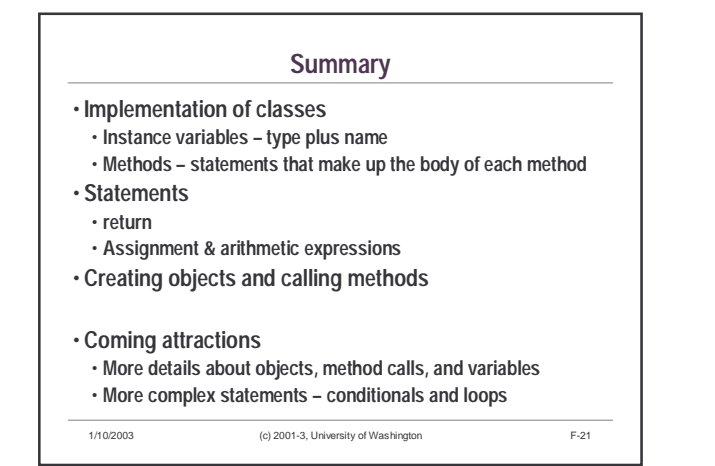